# **Inhaltsverzeichnis**

### Kapitel 1 - Einführung

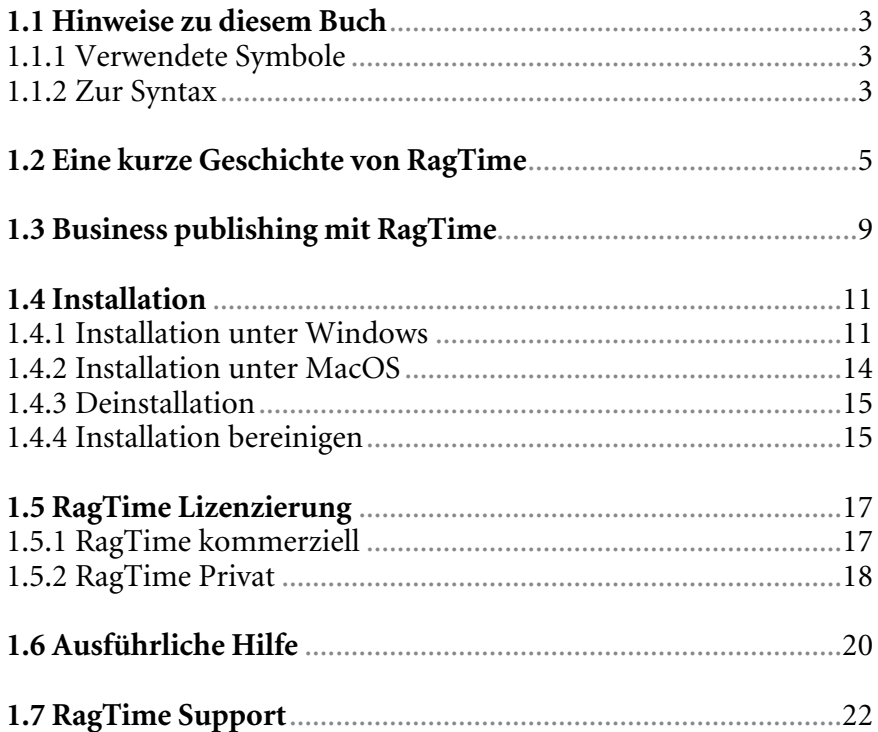

### Kapitel 2 – Grundlagen

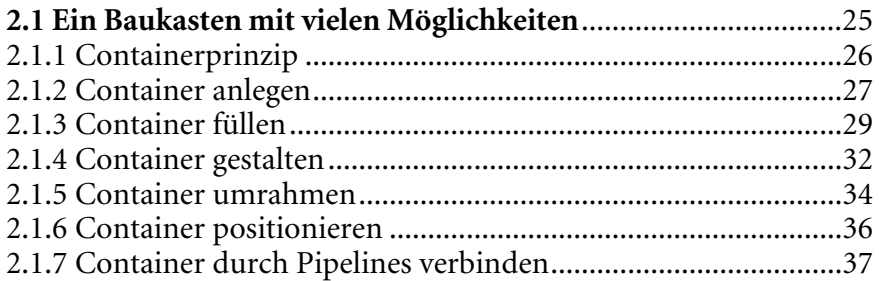

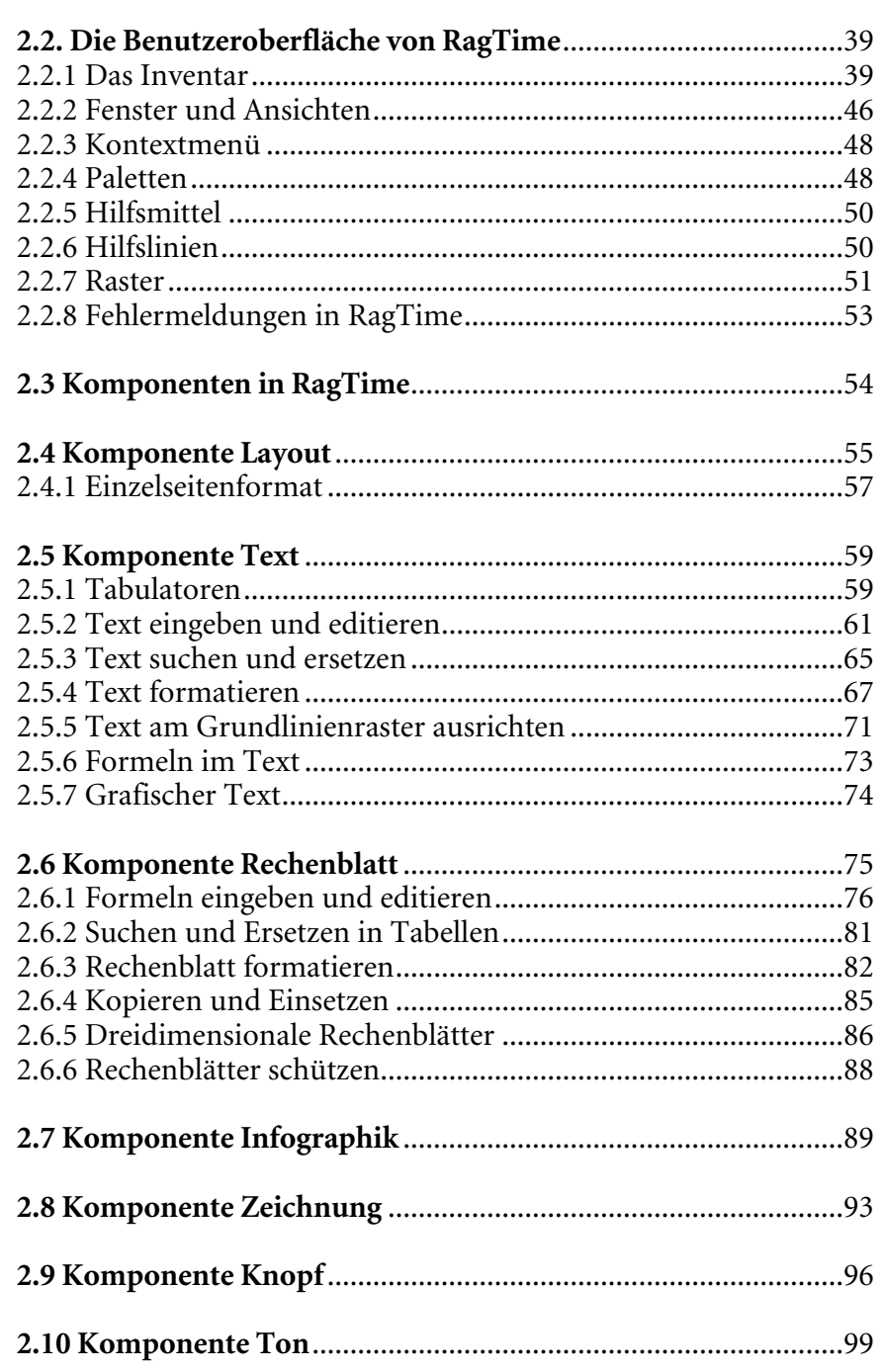

I

 $\cdots$  X  $\qquad$ 

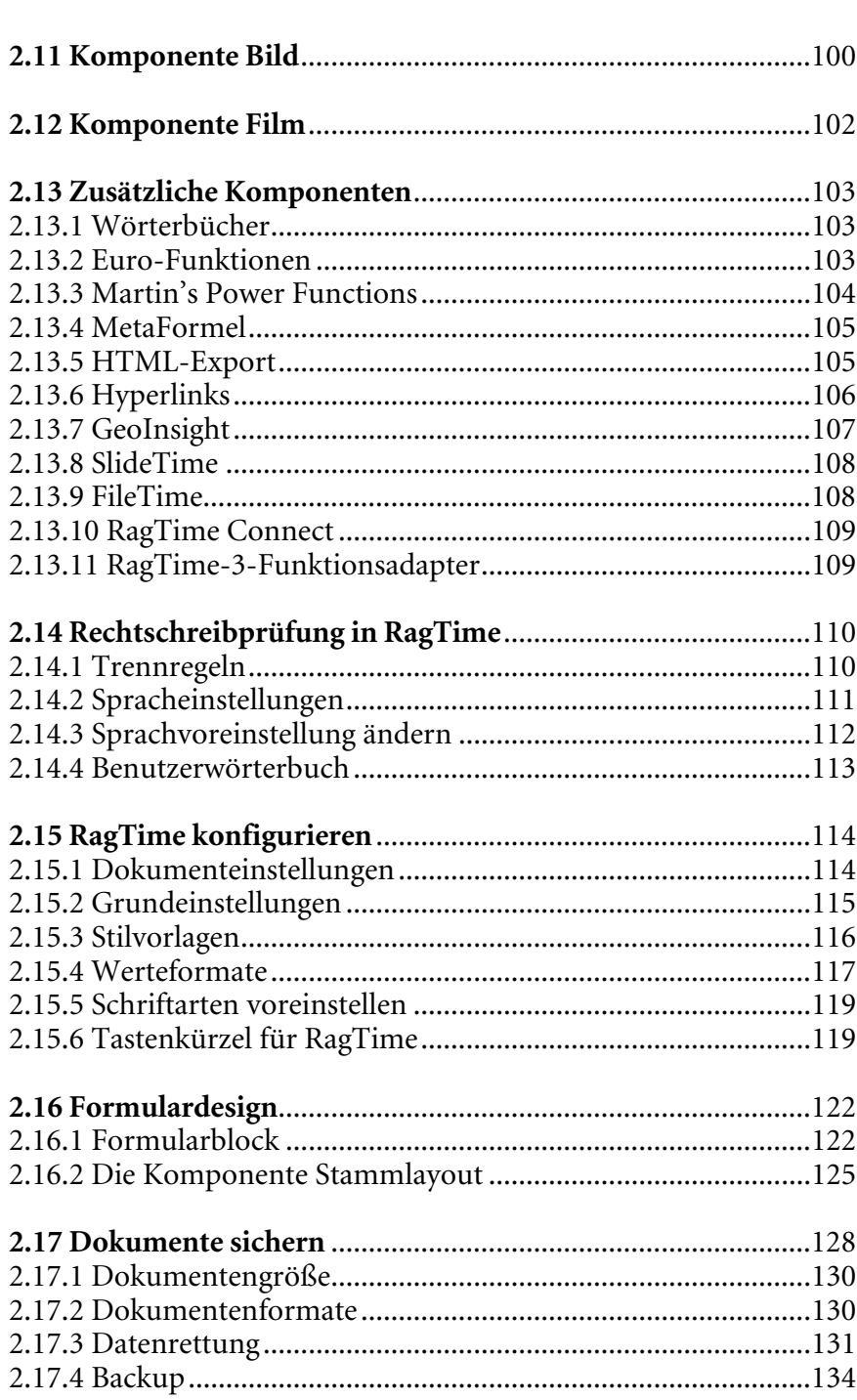

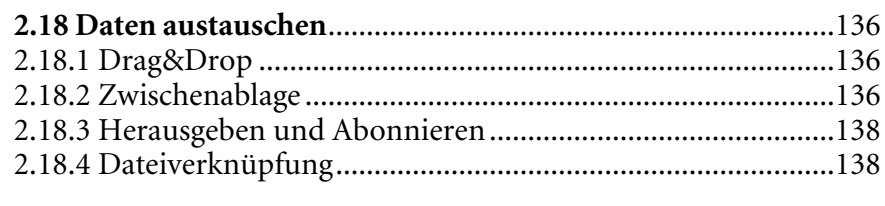

I

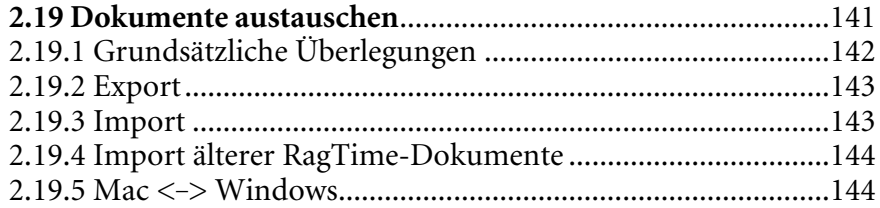

## Kapitel 3 - Projekte

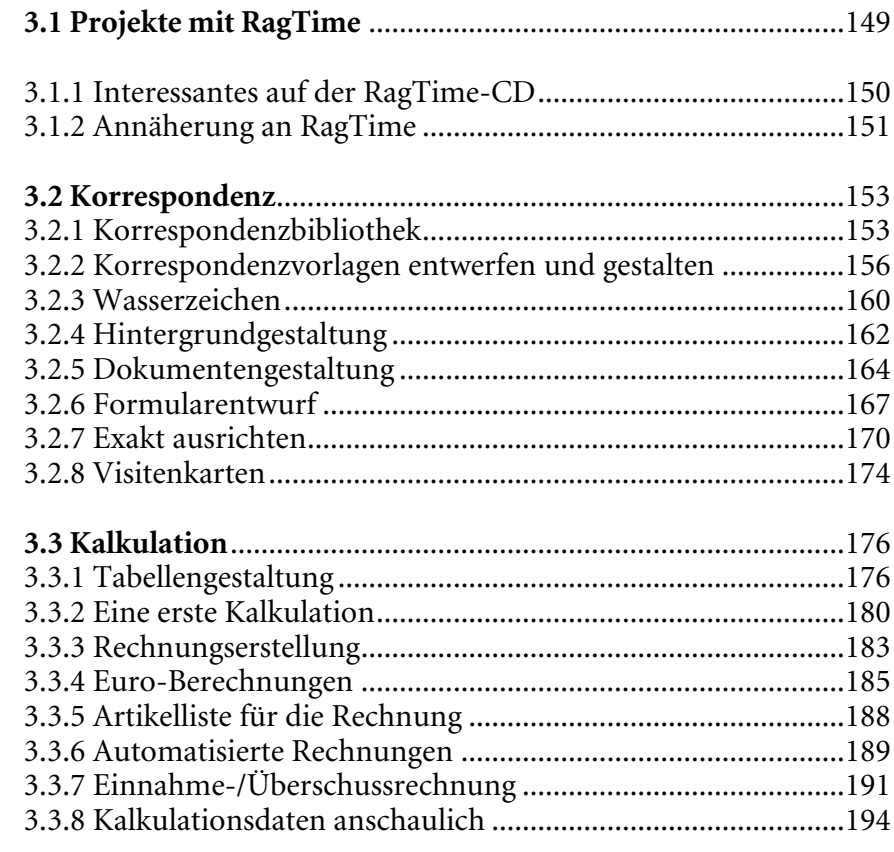

 $\cdots$  XII  $\qquad$ 

J

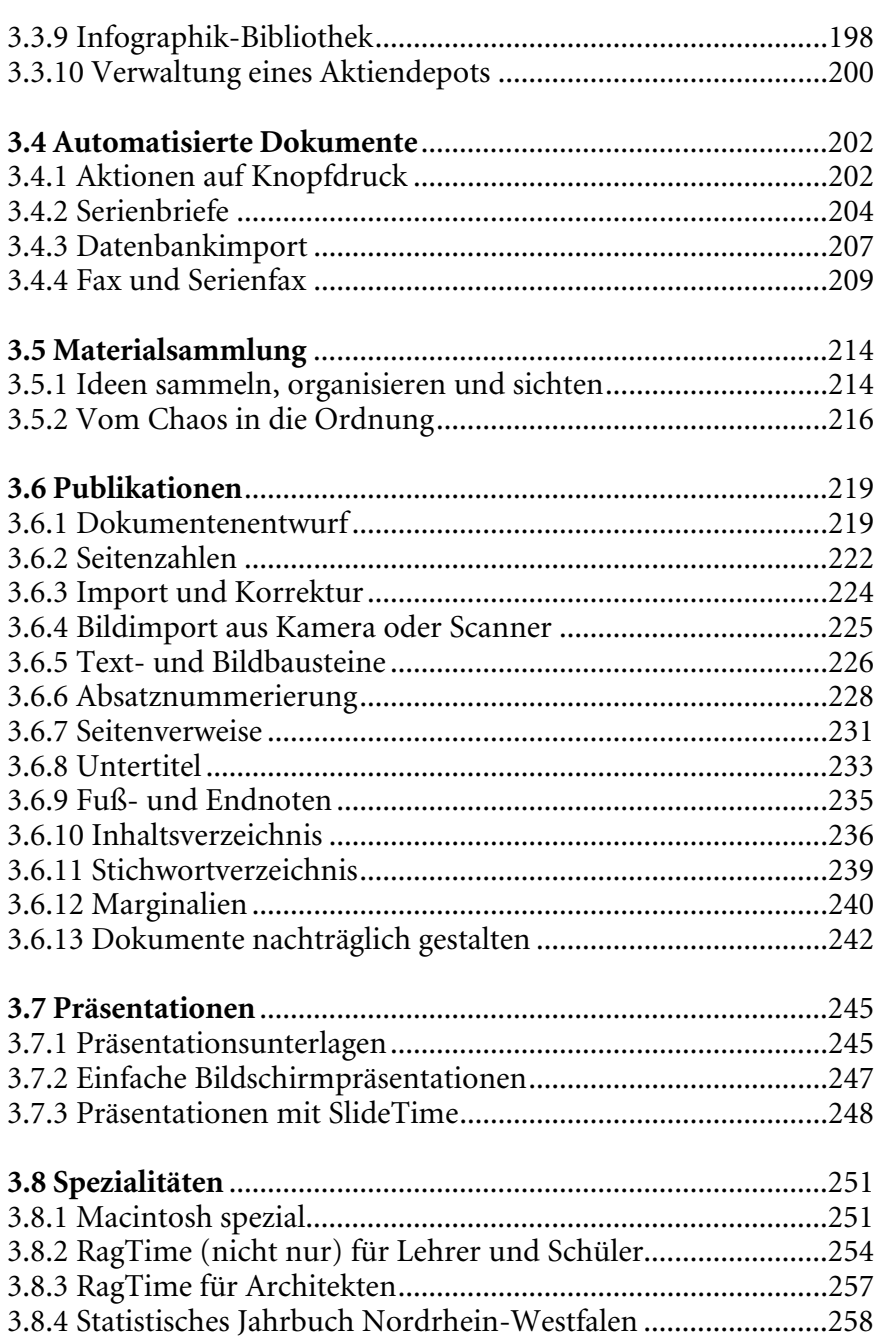

## Kapitel 4 – Ausgabe

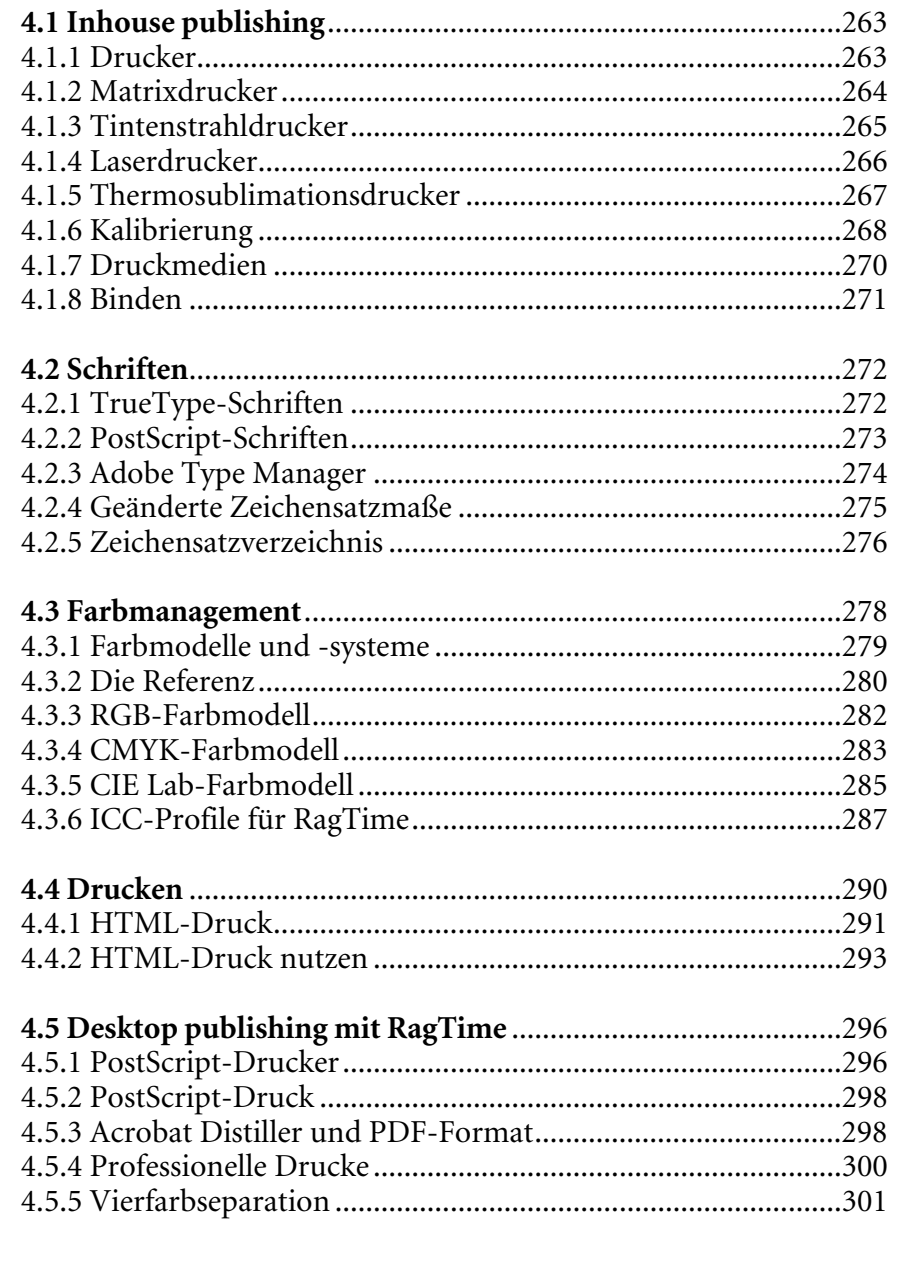

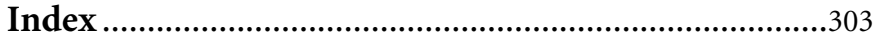